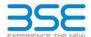

|    | XBRL Excel Utility                    |
|----|---------------------------------------|
| 1. | Overview                              |
| 2. | Before you begin                      |
| 3. | <u>Index</u>                          |
| 4. | Import XBRL file                      |
| 5. | Steps for filing Shareholding Pattern |
| 6. | Fill up the Shareholding Pattern      |

#### 1. Overview

The excel utility can be used for creating the XBRL/XML file for efiling of shareholding pattern.

Shareholding pattern XBRL filling consists of two processes. Firstly generation of XBRL/XML file of the Shareholding pattern, and upload of generated XBRL/XML file to BSE Listing Center.

#### 2. Before you begin

- 1. The version of Microsoft Excel in your system should be Microsoft Office Excel 2007 and above.
- 2. The system should have a file compression software to unzip excel utility file.
- 3. Make sure that you have downloaded the latest Excel Utility from BSE Website to your local system.
- 4. Make sure that you have downloaded the Chrome Browser to view report generated from Excel utility
- 5. Please enable the Macros (if disabled) as per instructions given in manual, so that all the functionalities o Excel Utility works fine. Please first go through Enable Macro - Manual attached with zip file.

|   | 3. Index                                     |                      |
|---|----------------------------------------------|----------------------|
| 1 | Details of general information about company | General Info         |
| 2 | Declaration                                  | Declaration          |
| 3 | Summary                                      | Summary              |
| 4 | Shareholding Pattern                         | Shareholding Pattern |
| 5 | Annexure B                                   | Annexure B           |

### 4. Import XBRL file

1. Now you can import and view previously generated XBRL files by clicking Import XBRL button on Genenr information sheet.

## 5. Steps for Filing Shareholding Pattern

- Fill up the data: Navigate to each field of every section in the sheet to provide applicable data in correct format. (Formats will get reflected while filling data.)
- Use paste special command to paste data from other sheet.
- II. Validating Sheets: Click on the "Validate" button to ensure that the sheet has been properly filled and also data has been furnished in proper format. If there are some errors on the sheet, excel utility will prompt you about the same.
- III. Validate All Sheets: Click on the "Home" button. And then click on "Validate All Sheet" button to ensure that all sheets has been properly filled and validated successfully. If there are some errors on the sheet, excel utility will prompt you about the same and stop validation at the same time. After correction, once again follow the same procedure to validate all sheets.

Excel Utility will not allow you to generate XBRL/XML until you rectify all errors.

- IV. Generate XML: Excel Utility will not allow you to generate XBRL/XML unless successful validation of all sheet is completed. Now click on 'Generate XML' to generate XBRL/XML file.
   Save the XBRL/XML file in your desired folder in local system.
- V. Generate Report: Excel Utility will allow you to generate Report. Now click on 'Generate Report' to generate
- Save the HTML Report file in your desired folder in local system.
- To view HTML Report open "Chrome Web Brows
- To print report in PDF Format, Click on print button and save as PDF.
- VI. Upload XML file to BSE Listing Center: For uploading the XBRL/XML file generated through Utility, login to BSE Listing Center and upload generated xml file. On Upload screen provide the required information and browse to select XML file and submit the XML.

## 6. Fill up the Shareholding Pattern

- 1. Cells with red fonts indicate mandatory fields.
- 2. If mandatory field is left empty, then Utility will not allow you to proceed further for generating XML.
- 3. You are not allowed to enter data in the Grey Cells.
- 4. If fields are not applicable to your company then leave it blank. Do not insert Zero unless it is a mandatory
- 5. Data provided must be in correct format, otherwise Utility will not allow you to proceed further for generating
- Adding new rows: Sections such as Promoters details allow you to enter as much data in a tabular form. You can Click on "Add" to add more rows.
- 7. Deleting rows: Rows that has been added can be removed by clicking the button "Delete". A popup will ask you to provide the range of rows you want to delete.
- 8. Select data from "Dropdown list" wherever applicable.
- 9. Adding Notes: Click on "Add Notes" button to add notes

| General information about company                                                          |                              |
|--------------------------------------------------------------------------------------------|------------------------------|
| Scrip code                                                                                 | 523708                       |
| NSE Symbol                                                                                 | EIMCOELECO                   |
| MSEI Symbol                                                                                | NOTLISTED                    |
| ISIN                                                                                       | INE158B01016                 |
| Name of the company                                                                        | EIMCO ELECON (INDIA) LIMITED |
| Whether company is SME                                                                     | No                           |
| Class of Security                                                                          | Equity Shares                |
| Type of report                                                                             | Quarterly                    |
| Quarter Ended / Half year ended/Date of Report (For Prelisting / Allotment)                | 31-03-2024                   |
| Date of allotment / extinguishment (in case Capital Restructuring selected) / Listing Date |                              |
| Shareholding pattern filed under                                                           | Regulation 31 (1) (b)        |
| Whether the listed entity is Public Sector Undertaking (PSU)?                              | No                           |

Home

Validate

| Sr. No. | Particular                                                                             | Yes/No | Promoter and<br>Promoter Group | Public shareholder | Non Promoter- Non<br>Public |
|---------|----------------------------------------------------------------------------------------|--------|--------------------------------|--------------------|-----------------------------|
| 1       | Whether the Listed Entity has issued any partly paid up shares?                        | No     | No                             | No                 | No                          |
| 2       | Whether the Listed Entity has issued any Convertible Securities?                       | No     | No                             | No                 | No                          |
| 3       | Whether the Listed Entity has issued any Warrants ?                                    | No     | No                             | No                 | No                          |
| 4       | Whether the Listed Entity has any shares against which depository receipts are issued? | No     | No                             | No                 | No                          |
| 5       | Whether the Listed Entity has any shares in locked-in?                                 | No     | No                             | No                 | No                          |
| 6       | Whether any shares held by promoters are pledge or otherwise encumbered?               | No     | No                             |                    |                             |
| 7       | Whether company has equity shares with differential voting rights?                     | No     | No                             | No                 | No                          |
| 8       | Whether the listed entity has any significant beneficial owner?                        | Yes    |                                |                    |                             |

| Home                                            |                                  |                              |                                 |                                              |                                   |                                                                          |                   |                          |                                |                            |                                                         |                                            |                                                                                                    |              |                                       |            |                                       |                                    |                  |                              |                  |
|-------------------------------------------------|----------------------------------|------------------------------|---------------------------------|----------------------------------------------|-----------------------------------|--------------------------------------------------------------------------|-------------------|--------------------------|--------------------------------|----------------------------|---------------------------------------------------------|--------------------------------------------|----------------------------------------------------------------------------------------------------|--------------|---------------------------------------|------------|---------------------------------------|------------------------------------|------------------|------------------------------|------------------|
| Table I - Summary Statement holding of specifie | ed securities                    |                              |                                 |                                              |                                   |                                                                          |                   |                          |                                |                            |                                                         |                                            |                                                                                                    |              |                                       |            |                                       |                                    |                  |                              |                  |
| Note: Data will be automatically populated from | m shareholding pa                | attern sheet - Data Entry Re | stricted in this shee           | et                                           |                                   |                                                                          |                   |                          |                                |                            |                                                         |                                            |                                                                                                    |              |                                       |            |                                       |                                    |                  |                              |                  |
|                                                 |                                  |                              |                                 |                                              |                                   |                                                                          | Numi              | per of Voting Rightsheld | in each class ofsecurities(IX) |                            |                                                         |                                            | Shareholding, as a %                                                                                                 | Number of Lo | cked in shares                        |            | Shares pledged or                     |                                    | Su               | ub-categorization of shares  |                  |
|                                                 |                                  | No. of fully paid up equity  | No. Of Partly paid-             | No. Of shares                                |                                   | Shareholding as a<br>% of total no. of                                   |                   | No of Voting (XIV) Rig   | hts                            |                            | No. Of Shares                                           | No. of Shares                              | assuming full conversion                                                                                             | (X           | II)                                   |            | e encumbered<br>(XIII)                | Number of equity<br>shares held in | Share            | eholding (No. of shares) und | er               |
| Category of shareholder ry (II)                 | Nos. Of<br>shareholders<br>(III) | shares held (IV)             | up equity shares<br>held<br>(V) | underlying<br>Depository<br>Receipts<br>(VI) | held<br>(VII) = (IV)+(V)+<br>(VI) | shares (calculated<br>as per SCRR, 1957)<br>(VIII)<br>As a % of (A+B+C2) | Class<br>eg:<br>X | Class<br>eg.y            | Total                          | Total as a % of<br>(A+B+C) | Underlying Outstanding<br>convertible securities<br>(X) | Underlying<br>Outstanding<br>Warrants (XI) | of convertible securities (<br>as a percentage of diluted<br>share capital)<br>(XI)= (VII)+(X)<br>As a % of (A+B+C2) | No.<br>(a)   | As a % of total<br>Shares held<br>(b) | No.<br>(a) | As a % of total<br>Shares held<br>(b) | dematerialized<br>form<br>(XIV)    | Sub-category (i) | Sub-category (ii) Su         | b-category (iii) |
| (A) Promoter & Promoter Group                   | 8                                | 4271795                      |                                 |                                              | 4271795                           | 74.06                                                                    | 42,71,795.00      |                          | 4271795.00                     | 74.06                      |                                                         |                                            | 74.06                                                                                                    |              |                                       |            |                                       | 4271795                            |                  |                              |                  |
| (B) Public                                      | 8340                             | 1496590                      |                                 |                                              | 1496590                           | 25.94                                                                    | 1496590.00        |                          | 1496590.00                     | 25.94                      |                                                         |                                            | 25.94                                                                                                    |              |                                       |            |                                       | 1444039                            | 0                | 0                            | 0                |
| (C) Non Promoter- Non Public                    |                                  |                              |                                 |                                              |                                   |                                                                          |                   |                          |                                |                            |                                                         |                                            |                                                                                                    |              |                                       |            |                                       |                                    |                  |                              |                  |
| (C1) Shares underlying DRs                      |                                  |                              |                                 |                                              |                                   |                                                                          |                   |                          |                                |                            |                                                         |                                            |                                                                                                    |              |                                       |            |                                       |                                    |                  |                              |                  |
| (C2) Trusts                                     |                                  |                              |                                 |                                              |                                   |                                                                          |                   |                          |                                |                            |                                                         |                                            |                                                                                                    |              |                                       |            |                                       |                                    |                  |                              |                  |
| Total                                           | 8348                             | 5768385                      |                                 |                                              | 5768385                           | 100                                                                      | 5768385.00        |                          | 5768385.00                     | 100.00                     |                                                         |                                            | 100                                                                                                    |              |                                       |            |                                       | 5715834                            |                  | 0                            | 0                |

|               | Home Validate                                                                                                    |                               |                                                    |                                                    |                                                            |                                                     |                                                                                                    |                          |                                                         |                           |                                                 |                                                                          |                                                          |                                                                                     |                                                                                                    |              |                        |            |                                 |                                                                    |                  |                                                      |                    |
|---------------|----------------------------------------------------------------------------------------------------|-------------------------------|----------------------------------------------------|----------------------------------------------------|------------------------------------------------------------|-----------------------------------------------------|----------------------------------------------------------------------------------------------------|--------------------------|---------------------------------------------------------|---------------------------|-------------------------------------------------|--------------------------------------------------------------------------|----------------------------------------------------------|-------------------------------------------------------------------------------------|----------------------------------------------------------------------------------------------------|--------------|------------------------|------------|---------------------------------|--------------------------------------------------------------------|------------------|------------------------------------------------------|--------------------|
|               |                                                                                                    |                               |                                                    |                                                    |                                                            |                                                     |                                                                                                    |                          | ber of Voting Rights held in<br>No of Voting (XV)Rights | each class of securities) | ×0                                              |                                                                          |                                                          |                                                                                     | Shareholding, as a %                                                                                                    | Number of Lo | doed in shares         | encur      | oledged or otherwise<br>inbered |                                                                    |                  | ib-categorization of sha<br>sholding (No. of shares) |                    |
|               | Category & Name                                                                                                    |                               | No. of fully paid up                               | No. Of Partly paid-up                              | No. Of shares                                              | Total nos. shares                                   | Shareholding as a % of<br>total no. of shares<br>(calculated as per SCRR,<br>1957)<br>(VIII)<br>As a % of (A+B+C2) |                          | no or some (sealeding                                   |                           | Total as                                        | No. Of Shares                                                            | No. of Shares                                            | No. Of Shares<br>Underlying Outstanding                                             | Shareholding, as a % assuming full conversion of convertible securities ( as a percentage of distred share capital) (x0)= (x1)+(x) As a % of (A+B+C2) |              |                        |            | 110                             | Number of equity                                                   |                  | mountg (ec. or mares)                                |                    |
| Sr.           | Category & Name<br>of the<br>Shareholders<br>(0)                                                                                    | Nos. Of shareholders<br>(III) | No. of fully paid up<br>equity shares held<br>(IV) | No. Of Partly paid-up<br>equity shares held<br>(V) | No. Of shares<br>underlying Depository<br>Receipts<br>(VI) | Total nos. shares<br>held<br>(VII) = (IV)+(V)+ (VI) | (calculated as per SCRR,<br>1957)<br>Austi                                                                         | Class                    | Class<br>egy                                            | Total                     | Total as<br>a % of<br>Total<br>Voting<br>rights | No. Of Shares<br>Underlying Outstanding<br>convertible securities<br>(X) | No. or snares<br>Underlying Outstanding<br>Warrants (XI) | Underlying Outstanding<br>convertible securities<br>and No. Of Warrants<br>(XI) (a) | as a percentage of<br>distant share capital)                                                                                                    | No.<br>(a)   | As a % of total Shares | No.<br>(a) | As a % of total Shares          | Number of equity<br>shares held in<br>dematerialized form<br>(XIV) | Sub-category (I) | Sub-category (ii)                                    | Sub-category (III) |
|               | 10                                                                                                    |                               |                                                    |                                                    | (44)                                                       |                                                     | As a % of (A+8+C2)                                                                                                 | eg:<br>X                 | eg.y                                                    | Total                     | rights                                          | 141                                                                      |                                                          | (30) (a)                                                                            | (XI)= (VII)+(X)<br>As a % of (A+B+C2)                                                                                                    | (a)          | held<br>(b)            | (a)        | held<br>(b)                     | (800)                                                              | Sub-category (I) | Sub-category (II)                                    | Sub-category (III) |
| AT            | ble II - Statement showing shareholding pattern o                                                                                   | of the Promoter and P         | romoter Group                                      |                                                    |                                                            |                                                     |                                                                                                    |                          |                                                         |                           |                                                 |                                                                          |                                                          |                                                                                     |                                                                                                    |              |                        |            |                                 |                                                                    |                  |                                                      |                    |
| (1) Ir<br>(a) | Individuals/Nindu undivided Family                                                                                                  |                               | 1 17796                                            |                                                    |                                                            | 17796                                               | 0.31                                                                                                    | 17796.00                 |                                                         | 17796                     | 0.31                                            |                                                                          |                                                          |                                                                                     | 0.31                                                                                                    |              |                        |            |                                 | 17796                                                              |                  |                                                      |                    |
| (b)           | Central Government/State Government(s)<br>Financial Institutions/ Banks                                                             |                               | *******                                            |                                                    |                                                            | 27.00                                               |                                                                                                    | 27786382                 |                                                         | 27.00                     |                                                 |                                                                          |                                                          |                                                                                     |                                                                                                    |              |                        |            |                                 | 17786                                                              |                  |                                                      |                    |
| (c)<br>(d)    | Any Other (specify)                                                                                                    |                               | 2806124                                            |                                                    |                                                            | 2806124                                             | 46.65                                                                                                    | 2806124.00               |                                                         | 2806124                   | 48.65                                           |                                                                          |                                                          |                                                                                     | 48.65                                                                                                    |              |                        |            |                                 | 2806124                                                            |                  |                                                      |                    |
| (2) F         | Sub-Total (A)(1)<br>reign                                                                                                    | 1                             | 2823920                                            |                                                    |                                                            | 2823920                                             | 48.56                                                                                                    | 2823920.00               |                                                         | 2823920                   | 48.96                                           |                                                                          |                                                          |                                                                                     | 48.96                                                                                                    |              |                        |            |                                 | 2823920                                                            |                  |                                                      |                    |
| (a)<br>(b)    | Individuals (NorResident Individuals/ Foreign<br>Individuals)<br>Sovernment                                                         |                               |                                                    |                                                    |                                                            |                                                     |                                                                                                    |                          |                                                         |                           |                                                 |                                                                          |                                                          |                                                                                     |                                                                                                    |              |                        |            |                                 |                                                                    |                  |                                                      |                    |
| (c)<br>(d)    | Institutions                                                                                                    |                               |                                                    |                                                    |                                                            |                                                     |                                                                                                    |                          |                                                         |                           |                                                 |                                                                          |                                                          |                                                                                     |                                                                                                    |              |                        |            |                                 |                                                                    |                  |                                                      |                    |
| (d)<br>(e)    | Foreign Portfolio Investor  Any Other (specify)                                                                                     |                               | 1447875                                            |                                                    |                                                            | 1447875                                             |                                                                                                    | 1447875.00               |                                                         | 1447875                   | 25.10                                           |                                                                          |                                                          |                                                                                     | 25.10                                                                                                    |              |                        |            |                                 | 1447875                                                            |                  |                                                      |                    |
|               | Sub-Total (A)(2)                                                                                                    |                               | 1447875                                            |                                                    |                                                            | 1447875                                             | 25.10                                                                                                    |                          |                                                         | 3447875                   | 25.10                                           |                                                                          |                                                          |                                                                                     | 25.10                                                                                                    |              |                        |            |                                 | 1447875                                                            |                  |                                                      |                    |
| $\vdash$      | Total Shareholding of Promoter and Promoter Group (A)-(A)(1)-(A)(2)  Details of Shares which remain sunclaimed for Pro-             | ometer & Drometer Grou        | 4271795                                            |                                                    |                                                            | 4271795                                             | 74.06                                                                                                    | 4271795.00               |                                                         | 4271795                   | 74.05                                           |                                                                          |                                                          |                                                                                     | 74.05                                                                                                    |              |                        |            |                                 | 4271795                                                            |                  |                                                      |                    |
| вт            | ble III - Statement showing shareholding pattern<br>the Public shareholder                                                          | Note : Kindly show d          | etails of shareholders has                         | ing more than one per                              | centage of total no of si                                  | hares. Please refer soft:                           | ware manual.                                                                                                    |                          |                                                         |                           |                                                 |                                                                          |                                                          |                                                                                     |                                                                                                    |              |                        |            |                                 |                                                                    |                  |                                                      |                    |
| (1)           | ionariani (permine)                                                                                                    | 1                             |                                                    |                                                    |                                                            | _                                                   |                                                                                                    |                          | ,                                                       | ,                         |                                                 |                                                                          |                                                          |                                                                                     |                                                                                                    |              |                        |            |                                 |                                                                    | ,                |                                                      |                    |
| (a)<br>(b)    | Muhasi Funda<br>Venture Capital Funda<br>Alternate Investment Funda                                                                 |                               |                                                    |                                                    |                                                            |                                                     |                                                                                                    |                          |                                                         |                           |                                                 |                                                                          |                                                          |                                                                                     |                                                                                                    |              |                        |            |                                 |                                                                    |                  |                                                      |                    |
| (c)<br>(d)    | Banks                                                                                                    |                               | 100                                                |                                                    |                                                            | 100                                                 | 0.00                                                                                                    | 100                      |                                                         | 100                       | 0.00                                            |                                                                          |                                                          |                                                                                     | 0.00                                                                                                    |              |                        |            |                                 | 100                                                                | 0                |                                                      |                    |
| (e)<br>(f)    | Insurance Companies Provident Funds/ Pension Funds                                                                                  |                               |                                                    |                                                    |                                                            |                                                     |                                                                                                    |                          |                                                         |                           |                                                 |                                                                          |                                                          |                                                                                     |                                                                                                    |              |                        |            |                                 |                                                                    |                  |                                                      |                    |
| (h)           | Asset reconstruction companies Sovereirn Wealth Funds                                                                               |                               |                                                    |                                                    |                                                            |                                                     |                                                                                                    |                          |                                                         |                           |                                                 |                                                                          |                                                          |                                                                                     |                                                                                                    |              |                        |            |                                 |                                                                    |                  |                                                      | 1                  |
| 60            | NBFCs registered with RBI Other Engardal Institutions                                                                               |                               |                                                    |                                                    |                                                            |                                                     |                                                                                                    |                          |                                                         |                           |                                                 |                                                                          |                                                          |                                                                                     |                                                                                                    |              |                        |            |                                 |                                                                    |                  |                                                      |                    |
| (k)           | NEFCs registered with RBI  Other Financial Institutions  Any Other Ispacify)  Sub-Total (BIG)                                       |                               |                                                    |                                                    |                                                            |                                                     |                                                                                                    |                          |                                                         |                           |                                                 |                                                                          |                                                          |                                                                                     |                                                                                                    |              |                        |            |                                 |                                                                    |                  |                                                      | 1                  |
| (2) In        | inturions (Foreign)                                                                                                    |                               | 100                                                |                                                    |                                                            | 100                                                 | 0.00                                                                                                    | 100                      |                                                         | 100                       | 0.00                                            |                                                                          |                                                          |                                                                                     | 0.00                                                                                                    |              |                        |            |                                 | 100                                                                | 0                |                                                      |                    |
| (b)           | Foreign Venture Capital Investors                                                                                                   |                               |                                                    |                                                    |                                                            |                                                     |                                                                                                    |                          |                                                         |                           |                                                 |                                                                          |                                                          |                                                                                     |                                                                                                    |              |                        |            |                                 |                                                                    |                  |                                                      |                    |
| (c)<br>(d)    | Sovereign Wealth Funds  Foreign Portfolio Investors Category I                                                                      |                               | 11192                                              |                                                    |                                                            | 11392                                               | 0.20                                                                                                    | 11392                    |                                                         | 11392                     | 0.20                                            |                                                                          |                                                          |                                                                                     | 0.20                                                                                                    |              |                        |            |                                 | 11392                                                              | 0                |                                                      |                    |
| (e)<br>(f)    | Foreign Portfolio Investors Category II  Overseas Depositories (holding DFs) (balancing                                             |                               |                                                    |                                                    |                                                            |                                                     |                                                                                                    |                          |                                                         |                           |                                                 |                                                                          |                                                          |                                                                                     |                                                                                                    |              |                        |            |                                 |                                                                    |                  |                                                      |                    |
| (g)           | Any Other (specify)                                                                                                    |                               | ,                                                  |                                                    |                                                            |                                                     | 0.00                                                                                                    | 5                        |                                                         | 5                         | 0.00                                            |                                                                          |                                                          |                                                                                     | 0.00                                                                                                    |              |                        |            |                                 |                                                                    | 0                |                                                      | 2                  |
| (3) C         | Sub-Total (B)(2)<br>intral Government / State Government(s)                                                                         | 1                             | 11397                                              |                                                    |                                                            | 11397                                               | 0.20                                                                                                    | 11397                    |                                                         | 11397                     | 0.20                                            |                                                                          |                                                          | 1                                                                                   | 0.20                                                                                                    |              |                        |            |                                 | 11397                                                              | 0                |                                                      |                    |
| (b)           | Central Government / President of India<br>State Government / Governor<br>Shareholding by Companies or Bodies Comporate             |                               |                                                    |                                                    |                                                            |                                                     |                                                                                                    |                          |                                                         |                           |                                                 |                                                                          |                                                          |                                                                                     |                                                                                                    |              |                        |            |                                 |                                                                    |                  |                                                      |                    |
| (c)           |                                                                                                    |                               |                                                    |                                                    |                                                            |                                                     |                                                                                                    |                          |                                                         |                           |                                                 |                                                                          |                                                          |                                                                                     |                                                                                                    |              |                        |            |                                 |                                                                    |                  |                                                      |                    |
| (4) N         | Sub-Total (BND)<br>on-Institutions                                                                                                  |                               |                                                    |                                                    |                                                            |                                                     |                                                                                                    |                          |                                                         |                           |                                                 |                                                                          |                                                          |                                                                                     |                                                                                                    |              |                        |            |                                 |                                                                    |                  |                                                      |                    |
| (a)           | Associate companies / Subsidiaries                                                                                                  |                               |                                                    |                                                    |                                                            |                                                     |                                                                                                    |                          |                                                         |                           |                                                 |                                                                          |                                                          |                                                                                     |                                                                                                    |              |                        |            |                                 |                                                                    |                  |                                                      |                    |
| (b)           | Directors and their relatives (excluding                                                                                            |                               |                                                    |                                                    |                                                            |                                                     |                                                                                                    |                          |                                                         |                           |                                                 |                                                                          |                                                          |                                                                                     |                                                                                                    |              |                        |            |                                 |                                                                    |                  |                                                      |                    |
|               | inseparate streeton and nomines predont                                                                                             |                               | 600                                                |                                                    |                                                            | 600                                                 | 0.01                                                                                                    | 600                      |                                                         | 600                       | 0.01                                            |                                                                          |                                                          |                                                                                     | 0.01                                                                                                    |              |                        |            |                                 | 600                                                                | 0                |                                                      | 4                  |
| (c)           | Key Managerial Personnel                                                                                                    |                               |                                                    |                                                    |                                                            |                                                     |                                                                                                    |                          |                                                         |                           |                                                 |                                                                          |                                                          |                                                                                     |                                                                                                    |              |                        |            |                                 |                                                                    |                  |                                                      |                    |
| (d)           | Selatives of promoters (other than 'immediate<br>relatives' of promoters disclosed under<br>'Promoter and Promoter Group' category) |                               |                                                    |                                                    |                                                            |                                                     |                                                                                                    |                          |                                                         |                           |                                                 |                                                                          |                                                          |                                                                                     |                                                                                                    |              |                        |            |                                 |                                                                    |                  |                                                      |                    |
|               | Promoter and Promoter Group' category!  Trusts where any person belonging to 'Promoter and Promoter Group' category is 'trustee'.   |                               |                                                    |                                                    |                                                            |                                                     |                                                                                                    |                          |                                                         |                           |                                                 |                                                                          |                                                          |                                                                                     |                                                                                                    |              |                        |            |                                 |                                                                    |                  |                                                      |                    |
| (4)           | and Promoter Group' category is 'trustee'.  'beneficiary', or 'author of the trust'                                                 | 1                             |                                                    |                                                    |                                                            |                                                     |                                                                                                    |                          |                                                         |                           |                                                 |                                                                          |                                                          |                                                                                     |                                                                                                    |              |                        |            |                                 |                                                                    |                  |                                                      | <del> </del>       |
| (f)           | Investor Education and Protection Fund (EPF)                                                                                        |                               | 14810                                              |                                                    |                                                            | 14810                                               | 0.60                                                                                                    | 34829                    |                                                         | 34810                     | 0.50                                            |                                                                          |                                                          |                                                                                     | 0.50                                                                                                    |              |                        |            |                                 | 34110                                                              |                  | ,                                                    |                    |
| (g)           | Sesident Individuals holding nominal share capital up to Rs. 2 lakhs                                                                |                               | -                                                  |                                                    |                                                            | 700                                                 |                                                                                                    |                          |                                                         | 29845                     |                                                 |                                                                          |                                                          |                                                                                     |                                                                                                    |              |                        |            |                                 | - 400                                                              | j                | ,                                                    |                    |
|               |                                                                                                    | 778                           | 1036739                                            |                                                    |                                                            | 1036739                                             | 17.97                                                                                                    | 2036739                  |                                                         | 2036739                   | 17.97                                           |                                                                          |                                                          |                                                                                     | 17.97                                                                                                    |              |                        |            |                                 | 984318                                                             | 0                |                                                      | 1                  |
| (6)           | Resident Individuals holding nominal share<br>capital in excess of Rs. 2 lakhs                                                      | 1                             | 95264                                              |                                                    |                                                            | 95264                                               | 1.65                                                                                                    | 95264                    |                                                         | 95264                     | 1.65                                            |                                                                          |                                                          |                                                                                     | 1.65                                                                                                    |              |                        |            |                                 | 95264                                                              |                  |                                                      | 4                  |
| 00            | Non Resident Indians (NRIs)                                                                                                    | 18                            | 49055                                              |                                                    |                                                            | 49095                                               | 0.85                                                                                                    | 49035                    |                                                         | 49035                     | 0.85                                            |                                                                          |                                                          |                                                                                     | 0.85                                                                                                    |              |                        |            |                                 | 49095                                                              |                  |                                                      | 2                  |
| 60            | Foreign Nationals                                                                                                    |                               |                                                    |                                                    |                                                            |                                                     |                                                                                                    |                          |                                                         |                           |                                                 |                                                                          |                                                          |                                                                                     |                                                                                                    |              |                        |            |                                 |                                                                    |                  |                                                      |                    |
| (k)           | Foreign Companies                                                                                                    |                               |                                                    |                                                    |                                                            |                                                     |                                                                                                    |                          |                                                         |                           |                                                 |                                                                          |                                                          |                                                                                     |                                                                                                    |              |                        |            |                                 |                                                                    |                  |                                                      |                    |
| 60            | Bodies Corporate                                                                                                    |                               | 202207                                             |                                                    |                                                            | 202207                                              | 151                                                                                                    | 202207                   |                                                         | 202207                    | 151                                             |                                                                          |                                                          |                                                                                     | 351                                                                                                    |              |                        |            |                                 | 201657                                                             |                  |                                                      | İ                  |
| (m)           | Any Other (specify)                                                                                                    | 26                            | 66369                                              |                                                    |                                                            | 66309                                               | 1.15                                                                                                    | 66369                    |                                                         | 66309                     | 1.15                                            |                                                                          |                                                          |                                                                                     | 1.15                                                                                                    |              |                        |            |                                 | 66219                                                              | 0                |                                                      | 2                  |
|               | Sub-Total (B)(4)<br>otal Public Shareholding (B)= B (1)+ B (2)+ B (2)+ B (4)                                                        | E34                           |                                                    |                                                    |                                                            | 1485093<br>1496590                                  |                                                                                                    |                          |                                                         | 1485091<br>1496590        | 25.75<br>25.94                                  |                                                                          |                                                          |                                                                                     | 25.75<br>25.94                                                                                                    |              |                        |            |                                 | 1432542<br>1444019                                                 | 0                |                                                      | 2                  |
|               | Details of the shareholders acting as persons in C                                                                                  |                               |                                                    |                                                    |                                                            |                                                     |                                                                                                    |                          |                                                         |                           |                                                 |                                                                          |                                                          |                                                                                     |                                                                                                    |              |                        |            |                                 |                                                                    |                  |                                                      |                    |
|               | Details of Shares which remain unclaimed for Put                                                                                    |                               |                                                    |                                                    |                                                            |                                                     |                                                                                                    |                          |                                                         |                           |                                                 |                                                                          |                                                          |                                                                                     |                                                                                                    |              |                        |            |                                 |                                                                    |                  |                                                      |                    |
| C T           | ble IV - Statement showing shareholding pattern                                                                                     |                               | Non Public shareholder                             |                                                    | ı                                                          |                                                     |                                                                                                    |                          |                                                         |                           |                                                 |                                                                          |                                                          |                                                                                     |                                                                                                    |              |                        |            |                                 |                                                                    |                  |                                                      |                    |
| (1)           | <u>Custodisn/CE, Holder - Name of DE Holders, III.</u><br>Available)<br>Inforce Benefit Tout / Employee William Tout under          |                               |                                                    |                                                    |                                                            |                                                     |                                                                                                    |                          |                                                         |                           |                                                 |                                                                          |                                                          |                                                                                     |                                                                                                    |              |                        |            |                                 |                                                                    |                  |                                                      |                    |
| (2)           | El (Share Based Employee Benefits and Sweat Equity)                                                                                 |                               |                                                    |                                                    |                                                            |                                                     |                                                                                                    |                          |                                                         |                           |                                                 |                                                                          |                                                          |                                                                                     |                                                                                                    |              |                        |            |                                 |                                                                    |                  |                                                      |                    |
|               | Total NonPromoter- Non Public Shareholding<br>(C)= (Cl(1)+(Cl(2)                                                                    |                               |                                                    |                                                    |                                                            |                                                     |                                                                                                    |                          |                                                         |                           |                                                 |                                                                          |                                                          |                                                                                     |                                                                                                    |              |                        |            |                                 |                                                                    |                  |                                                      |                    |
|               | Total (A+8+C2)<br>Total (A+8+C)                                                                                                    | E34                           | 5768385<br>5768385                                 |                                                    |                                                            | 5768385<br>5768385                                  | 100.00                                                                                                    | 5768385.00<br>5768385.00 |                                                         | 5768385<br>5768385        | 100.00                                          |                                                                          |                                                          |                                                                                     | 100.00<br>100.00                                                                                                    |              |                        |            |                                 | 5715834<br>5715834                                                 | 0                |                                                      |                    |
|               |                                                                                                    |                               |                                                    |                                                    |                                                            | of notes on shareholdir                             | g pattern                                                                                                    | Add Not                  |                                                         |                           |                                                 |                                                                          |                                                          |                                                                                     |                                                                                                    |              |                        |            |                                 |                                                                    |                  |                                                      |                    |
|               |                                                                                                    |                               |                                                    |                                                    |                                                            | form is less than 100 p                             |                                                                                                    | Add Not                  | ri .                                                    |                           |                                                 |                                                                          |                                                          |                                                                                     |                                                                                                    |              |                        |            |                                 |                                                                    |                  |                                                      |                    |
|               |                                                                                                    |                               |                                                    |                                                    |                                                            | olding is less than 25 p                            |                                                                                                    | Add Not                  |                                                         |                           |                                                 |                                                                          |                                                          |                                                                                     |                                                                                                    |              |                        |            |                                 |                                                                    |                  |                                                      |                    |
|               |                                                                                                    |                               |                                                    | Disclosure of notes on                             | shareholding pattern fo                                    | or company remarks ex                               | planatory                                                                                                    | Add Not                  | is                                                      |                           |                                                 |                                                                          |                                                          |                                                                                     |                                                                                                    |              |                        |            |                                 |                                                                    |                  |                                                      |                    |

|                | Home Validate                      |              |                            |                                |                                                                   |               |                                      |                                     |                                                                                            |                         |                                 |                  |
|----------------|------------------------------------|--------------|----------------------------|--------------------------------|-------------------------------------------------------------------|---------------|--------------------------------------|-------------------------------------|--------------------------------------------------------------------------------------------|-------------------------|---------------------------------|------------------|
|                |                                    |              |                            |                                |                                                                   | Number of Vot | ing Rights held in each clas<br>(IX) | ss of securities                    | Shareholding , as a %                                                                      |                         |                                 |                  |
|                | Name                               |              | No. of fully paid up       | Total nos shares               | Shareholding as a % of total no. of shares                        | No of Voting  | (XIV) Rights                         |                                     | assuming full conversion of convertible securities                                         | Number of equity shares |                                 |                  |
| Searial<br>No. | of the<br>Shareholders<br>(I)      | PAN<br>(II)  | equity shares held<br>(IV) | held<br>(VII) = (IV)+(V)+ (VI) | (calculated as per SCRR,<br>1957)<br>(VIII)<br>As a % of (A+B+C2) | Class<br>eg:X | Total                                | a % of<br>Total<br>Voting<br>rights | (as a percentage of<br>diluted share capital)<br>(XI)= (VII)+(XI)(a)<br>As a % of (A+B+C2) | form (XIV)              | Reason for not providing<br>PAN | Shareholder type |
| A1(a)          | Individuals/Hindu undivided Family |              |                            |                                |                                                                   |               |                                      |                                     |                                                                                            |                         |                                 |                  |
|                | Add Delete                         |              |                            |                                |                                                                   |               |                                      |                                     |                                                                                            |                         |                                 |                  |
| 1              | PRAYASVIN BHANUBHAI PATEL          | AFHPP3384G   | 17796                      | 17796                          | 0.31                                                              | 17796.00      | 17796.00                             | 0.31                                | 0.31                                                                                       | 17796                   |                                 | Promoter         |
|                | Click here to go back              | <u>Total</u> | 17796                      | 17796                          | 0.31                                                              | 17796.00      | 17796.00                             | 0.31                                | 0.31                                                                                       | 17796                   |                                 |                  |

| Sr. No. |                        |                  | Details of the                             | : SBO |                                                                 |                            |            | Details of the regist                      | ered owner  | Details of holding/ exercise of right of the SBO in t<br>whether direct or indirect*: |       |        |       | ) in the reporti | ng company,                       | Date of creation / acquisition of |
|---------|------------------------|------------------|--------------------------------------------|-------|-----------------------------------------------------------------|----------------------------|------------|--------------------------------------------|-------------|---------------------------------------------------------------------------------------|-------|--------|-------|------------------|-----------------------------------|-----------------------------------|
| Sr. No. | Name                   | PAN              | Passport No. in case of a foreign national |       | Nationality (Applicable<br>in case of Any other is<br>selected) | Name                       | PAN        | Passport No. in case of a foreign national | Nationality | Nationality (Applicable<br>in case of Any other is<br>selected)                       |       | rights |       |                  | Exercise of significant influence | significant beneficial interest   |
|         | significant be         | eneficial owners |                                            |       |                                                                 |                            |            |                                            |             |                                                                                       |       |        |       |                  |                                   |                                   |
|         |                        | AFHPP3384G       |                                            | India |                                                                 | AAKAAISH<br>INVESTMENTS    | AAMCA2957M |                                            | India       |                                                                                       | 24.91 | 24.91  | 24.91 | No               | No                                | 07-11-2022                        |
| 2       | BHANUBHAI<br>PRAYASVIN | AFHPP3384G       |                                            | India |                                                                 | ELECON<br>ENGINEERING      | AAACE4644D |                                            | India       |                                                                                       | 16.62 | 16.62  | 16.62 | No               | No                                | 11-01-1996                        |
| 3       |                        | AFHPP3384G       |                                            | India |                                                                 | INVESTMENTS<br>POWER BUILD | AAACK4618B |                                            | India       |                                                                                       | 6.74  | 6.74   | 6.74  | No               | No                                | 21-10-2008                        |
|         |                        | AFHPP3384G       |                                            | India |                                                                 |                            | AABCP2464K |                                            | India       |                                                                                       | 0.28  | 0.28   | 0.28  | No               | No                                | 11-01-1996                        |

|            |                          |                                       |             |                        |                      |                       |                                   | Number of Vot | ing Rights held in each cla | ss of securities |                                                  |                                |                                 |                  |
|------------|--------------------------|---------------------------------------|-------------|------------------------|----------------------|-----------------------|-----------------------------------|---------------|-----------------------------|------------------|--------------------------------------------------|--------------------------------|---------------------------------|------------------|
|            |                          |                                       |             |                        |                      |                       | Shareholding as a % of            | No of Vo      | (IX)                        |                  | Shareholding, as a %<br>assuming full conversion |                                |                                 |                  |
|            |                          | Name                                  |             | No.                    | No. of fully paid up | Total nos. shares     | total no. of shares               | Rig           |                             | Total as         | of convertible securities                        | Number of equity shares        |                                 |                  |
| Searial No | Category                 | of the<br>Shareholders                | PAN<br>(II) | of the<br>Shareholders | equity shares held   | held                  | (calculated as per SCRR,<br>1957) |               |                             | a % of           | (as a percentage of                              | held in dematerialized<br>form | Reason for not providing<br>PAN | Shareholder type |
|            |                          | (I)                                   | (11)        | (I)                    | (IV)                 | (VII) = (IV)+(V)+(VI) | (VIII)                            | Class         |                             | Total            | diluted share capital)                           | (XIV)                          | r Alv                           |                  |
|            |                          |                                       |             |                        |                      |                       | As a % of (A+B+C2)                | eg:           | Total                       | Voting<br>rights | (XI)= (VII)+(X)<br>As a % of (A+B+C2)            |                                |                                 |                  |
|            |                          |                                       |             |                        |                      |                       |                                   | х             |                             | rigitts          | AS 8 % OF (ATBTC2)                               |                                |                                 |                  |
| A1(d)      | Any Other (specify)      |                                       |             |                        |                      |                       |                                   |               |                             |                  | <b>'</b>                                         |                                |                                 |                  |
|            | Add Delete               |                                       |             |                        |                      |                       |                                   |               |                             |                  |                                                  |                                |                                 |                  |
| 1          | Bodies Corporate         | AAKAAISH INVESTMENTS PRIVATE LIMITED  | AAMCA2957M  | 1                      | 1436858              | 1436858               | 24.91                             | 1436858.00    | 1436858.00                  | 24.91            | 24.91                                            | 1436858                        |                                 | Promoter Group   |
| 2          | Bodies Corporate         | ELECON ENGINEERING COMPANY LIMITED    | AAACE4644D  | -                      | 958426               | 958426                | 16.62                             | 958426.00     |                             | 16.62            |                                                  |                                |                                 | Promoter Group   |
|            | Bodies Corporate         |                                       |             |                        |                      |                       |                                   |               |                             |                  |                                                  |                                |                                 | Promoter Group   |
| 3          | •                        | K B INVESTMENTS PRIVATE LIMITED       | AAACK4618B  | 1                      | 388515               | 388515                | 6.74                              | 388515.00     | 388515.00                   | 6.74             | 6.74                                             | 388515                         |                                 | ·                |
| 4          | Bodies Corporate         | POWER BUILD PVT LIMITED               | AABCP2464K  | 1                      | 16050                | 16050                 | 0.28                              | 16050.00      | 16050.00                    | 0.28             | 0.28                                             | 16050                          |                                 | Promoter Group   |
| 5          | Person Acting in Concert | TARUNABEN PATEL                       | ADOPP9036A  | 1                      | 5000                 | 5000                  | 0.09                              | 5000.00       | 5000.00                     | 0.09             | 0.09                                             | 5000                           |                                 | Promoter Group   |
| 6          | Person Acting in Concert | PRASHANT C AMIN                       | ACJPA6312J  | 1                      | 1275                 | 1275                  | 0.02                              | 1275.00       | 1275.00                     | 0.02             | 0.02                                             | 1275                           |                                 | Promoter Group   |
| 7          | Bodies Corporate         | PRAYAS ENGINEERING LTD.               | AABCP5134E  | 0                      | 0                    | 0                     | 0.00                              | 0.00          | 0.00                        | 0.00             | 0.00                                             | 0                              |                                 | Promoter Group   |
| 8          | Bodies Corporate         | EMTICI ENGINEERING LIMITED            | AAACE4642F  | 0                      | 0                    | 0                     | 0.00                              | 0.00          | 0.00                        | 0.00             | 0.00                                             | 0                              |                                 | Promoter Group   |
| 9          | Bodies Corporate         | ELECON INFORMATION TECHNOLOGY LIMITED | AAACT6926F  | 0                      | 0                    | 0                     | 0.00                              | 0.00          | 0.00                        | 0.00             | 0.00                                             | 0                              |                                 | Promoter Group   |
| 10         | Bodies Corporate         | AKAAISH MECHATRONICS LIMITED          | AAECA5386J  | 0                      | 0                    | 0                     | 0.00                              | 0.00          | 0.00                        | 0.00             | 0.00                                             | 0                              |                                 | Promoter Group   |
| 11         | Trusts                   | LOTUS TRUST                           | AABTL1843R  | 0                      | 0                    | 0                     | 0.00                              | 0.00          | 0.00                        | 0.00             | 0.00                                             | 0                              |                                 | Promoter Group   |
|            | Click here to go back    |                                       | Total       | 6                      | 2806124              | 2806124               | 48.65                             | 2806124.00    | 2806124.00                  | 48.65            | 48.65                                            | 2806124                        |                                 |                  |

| Home | Validate |
|------|----------|

|             |                     |                                   |              |                     |                            |                                | Shareholding as a % of                          | Number of Vo      | ting Rights held in each clas<br>(IX)     | s of securities | Shareholding , as a %                                                                  |                         |                          |                  |
|-------------|---------------------|-----------------------------------|--------------|---------------------|----------------------------|--------------------------------|-------------------------------------------------|-------------------|-------------------------------------------|-----------------|----------------------------------------------------------------------------------------|-------------------------|--------------------------|------------------|
|             |                     | Name<br>of the                    | PAN          | No.<br>of the       | No. of fully paid up       | Total nos. shares              | total no. of shares<br>(calculated as per SCRR, | No of Vo<br>Rig   | ting (XIV)<br>thts                        | Total as        | or convertible securities                                                              | Number of equity shares | Reason for not providing |                  |
| Searial No. | Category            | Shareholders<br>(I)               | (II)         | Shareholders<br>(I) | equity shares held<br>(IV) | held<br>(VII) = (IV)+(V)+ (VI) | 1957)<br>(VIII)<br>As a % of (A+B+C2)           | Class<br>eg:<br>X | a % of<br>Total<br>Total Voting<br>rights |                 | (as a percentage of<br>diluted share capital)<br>(XI)= (VII)+(X)<br>As a % of (A+B+C2) | form<br>(XIV)           | PAN                      | Shareholder type |
| A2(d)       | Any Other (specify) |                                   |              |                     | ,                          |                                |                                                 |                   |                                           |                 |                                                                                        |                         |                          |                  |
|             | Add Delete          |                                   |              |                     |                            |                                |                                                 |                   |                                           |                 |                                                                                        |                         |                          |                  |
| 1           | Bodies Corporate    | TAMROCK GREAT BRITAIN HOLDING LTD | AADCT9895Q   | 1                   | 1447875                    | 1447875                        | 25.10                                           | 1447875.00        | 1447875.00                                | 25.10           | 25.10                                                                                  | 1447875                 |                          | Promoter Group   |
|             |                     | Click here to go back             | <u>Total</u> | 1                   | 1447875                    | 1447875                        | 25.10                                           | 1447875.00        | 1447875.00                                | 25.10           | 25.10                                                                                  | 1447875                 | ;                        |                  |

|         |                                            |                  |                            | Total nos. shares<br>held<br>(VII) = (IV)+(V)+ (VI) | Shareholding as a % of                       | Number of Vo      | ting Rights held in each cla<br>(IX) | ss of securities                    | Shareholding , as a %                                                                  |                           |                                 | S                | ub-categorization of share | 25                 |
|---------|--------------------------------------------|------------------|----------------------------|-----------------------------------------------------|----------------------------------------------|-------------------|--------------------------------------|-------------------------------------|----------------------------------------------------------------------------------------|---------------------------|---------------------------------|------------------|----------------------------|--------------------|
| Searial | Name<br>of the<br>Shareholders             | PAN              | No. of fully paid up       |                                                     | total no. of shares (calculated as per SCRR, | No of Vo<br>Rig   | ting (XIV)<br>ghts                   | Total as                            | assuming full conversion of convertible securities                                     | Number of equity          | D f                             | Shar             | eholding (No. of shares) u | nder               |
| No.     |                                            | (II)             | equity shares held<br>(IV) |                                                     | 1957)<br>(VIII)<br>As a % of (A+B+C2)        | Class<br>eg:<br>X | Total                                | a % of<br>Total<br>Voting<br>rights | (as a percentage of<br>diluted share capital)<br>(XI)= (VII)+(X)<br>As a % of (A+B+C2) | dematerialized form (XIV) | Reason for not<br>providing PAN | Sub-category (i) | Sub-category (ii)          | Sub-category (iii) |
| B4(I)   | Bodies Corporate                           |                  |                            |                                                     |                                              |                   |                                      |                                     |                                                                                        |                           |                                 |                  |                            |                    |
|         | Add Delete                                 | Disclosure of sh | areholder holding more th  | han 1% of total number of                           | shares                                       |                   |                                      |                                     |                                                                                        |                           |                                 |                  |                            |                    |
| 1       | Aequitas Investment Consultancy Private Li | AAKCA3641G       | 63110                      | 63110                                               | 1.09                                         | 63110.00          | 63110.00                             | 1.09                                | 1.09                                                                                   | 63110                     |                                 | 0                | 0                          | 0                  |
|         | Click here to go back                      | Total            | 63110                      | 63110                                               | 1.09                                         | 63110.00          | 63110.00                             | 1.09                                | 1.09                                                                                   | 63110                     |                                 | 0                | 0                          | 0                  |

| Home | Validate |
|------|----------|

|        | Home Validate                  |                                   |                                       |       |                                      |                                                    |                                                     | T                        | Number of V        | oting Rights hald in each | ace of carreities         | Shareholding , as a %                                           |                        | 1                        |                                                                 |                   |                    |
|--------|--------------------------------|-----------------------------------|---------------------------------------|-------|--------------------------------------|----------------------------------------------------|-----------------------------------------------------|--------------------------|--------------------|---------------------------|---------------------------|-----------------------------------------------------------------|------------------------|--------------------------|-----------------------------------------------------------------|-------------------|--------------------|
| Searia | d Category                     | Category / More than 1 percentage | Name<br>of the<br>Shareholders<br>(I) | PAN   | No.<br>of the<br>Shareholders<br>(I) | No. of fully paid up<br>equity shares held<br>(IV) | Total nos. shares<br>held<br>(VII) = (IV)+(V)+ (VI) | (calculated as per SCRR, | No of Voting (XIV) |                           | Total as a % of           | assuming full conversion                                        | held in dematerialized | Reason for not providing | Sub-categorization of shares Shareholding (No. of shares) under |                   |                    |
|        |                                |                                   |                                       | (11)  |                                      |                                                    |                                                     |                          | Class<br>eg:<br>X  | Total                     | Total<br>Voting<br>rights | diluted share capital)<br>(XI)= (VII)+(X)<br>As a % of (A+B+C2) | form<br>(XIV)          | PAN                      | Sub-category (i)                                                | Sub-category (ii) | Sub-category (iii) |
| B2(g)  | Any Other (specify) Add Delete |                                   |                                       |       |                                      |                                                    |                                                     |                          |                    |                           |                           |                                                                 |                        | 1                        |                                                                 |                   |                    |
| 1      | Other                          | Category                          | The Hongkong And Shanghai Banking     |       | 1                                    | 5                                                  | 5                                                   | 0.00                     |                    | 5 5.0                     | 0.0                       | 0.00                                                            | 5                      |                          |                                                                 | 0 (               | 0                  |
|        |                                | Click here to go baci             | Ł                                     | Total | 1                                    | 5                                                  | 5                                                   | 0.00                     |                    | 5.0                       | 0.0                       | 0.00                                                            | 5                      |                          |                                                                 | 0                 | 0                  |

|                | urial Category                                                                |                                   | Name<br>of the<br>Shareholders<br>(I) |      |                               | No. of fully paid up<br>equity shares held<br>(IV) | Total nes charas | Shareholding as a % of<br>total no. of shares<br>(calculated as per SCRR,<br>1957)<br>(VIII)<br>As a % of (A+B+C2) | (IX)                         |       |                           | Shareholding , as a %<br>assuming full                           | Number of equity                      |                                 | Sub-categorization of shares       |                   |                    |
|----------------|-------------------------------------------------------------------------------|-----------------------------------|---------------------------------------|------|-------------------------------|----------------------------------------------------|------------------|----------------------------------------------------------------------------------------------------|------------------------------|-------|---------------------------|------------------------------------------------------------------|---------------------------------------|---------------------------------|------------------------------------|-------------------|--------------------|
| Searial<br>No. |                                                                               | Category / More than 1 percentage |                                       | PAN  | No.<br>of the<br>Shareholders |                                                    |                  |                                                                                                    | No of Voting (XIV)<br>Rights |       | a % of convertible secur  | conversion of<br>convertible securities                          | shares held in<br>dematerialized form | Reason for not<br>providing PAN | Shareholding (No. of shares) under |                   | under              |
|                |                                                                               |                                   |                                       | (11) | (I)                           |                                                    |                  |                                                                                                    | Class<br>eg:<br>X            | Total | Total<br>Voting<br>rights | (as a percentage of<br>diluted share capital)<br>(XI)= (VII)+(X) | (XIV)                                 | providing PAIN                  | Sub-category (i)                   | Sub-category (ii) | Sub-category (iii) |
| B4(m           | B4(m) Any Other (specify)                                                     |                                   |                                       |      |                               |                                                    |                  |                                                                                                    |                              |       |                           |                                                                  |                                       |                                 |                                    |                   |                    |
|                |                                                                               |                                   |                                       |      |                               |                                                    |                  |                                                                                                    |                              |       |                           |                                                                  |                                       |                                 |                                    |                   |                    |
| Add Drive      |                                                                               |                                   |                                       |      |                               |                                                    |                  |                                                                                                    |                              |       |                           |                                                                  |                                       |                                 |                                    |                   |                    |
|                | 1 LLP                                                                         | Category                          |                                       |      | 5                             | 2145                                               | 2145             | 0.04                                                                                                    | 2145                         | 2145  | 0.04                      | 0.04                                                             | 2145                                  |                                 |                                    | 0                 | 0                  |
|                | 2 Clearing Members                                                            | Category                          |                                       |      | 2                             | 540                                                | 540              | 0.01                                                                                                    | 540                          | 540   | 0.01                      | 0.01                                                             | 540                                   |                                 | (                                  | 0                 | 0                  |
|                | 3 HUF                                                                         | Category                          |                                       |      | 253                           | 63634                                              | 63634            | 1.10                                                                                                    | 63634                        | 63634 | 1.10                      | 1.10                                                             | 63484                                 |                                 | (                                  | 0                 | 0                  |
|                | 4 Unclaimed or Suspense or Escrow Account                                     | Category                          |                                       |      | 1                             | 50                                                 | 50               | 0.00                                                                                                    | 50                           | 50    | 0.00                      | 0.00                                                             | 50                                    |                                 |                                    | 0                 | 0                  |
|                |                                                                               |                                   |                                       |      |                               |                                                    |                  |                                                                                                    |                              |       |                           |                                                                  |                                       |                                 |                                    |                   |                    |
|                | Click here to go back Total 261 66309 66309 1.15 66309.00 1.15 1.15 66219 0 0 |                                   |                                       |      |                               |                                                    |                  |                                                                                                    | 0                            |       |                           |                                                                  |                                       |                                 |                                    |                   |                    |

# Home

Validate

| Table VI - Statement showing foreign ownership limits |                     |                     |  |  |  |  |  |  |  |  |
|-------------------------------------------------------|---------------------|---------------------|--|--|--|--|--|--|--|--|
| Particular                                            | Approved limits (%) | Limits utilized (%) |  |  |  |  |  |  |  |  |
| As on shareholding date                               | 100.00              | 25.77               |  |  |  |  |  |  |  |  |
| As on the end of previous 1st quarter                 | 100.00              | 25.60               |  |  |  |  |  |  |  |  |
| As on the end of previous 2nd quarter                 | 100.00              | 25.54               |  |  |  |  |  |  |  |  |
| As on the end of previous 3rd quarter                 | 100.00              | 25.49               |  |  |  |  |  |  |  |  |
| As on the end of previous 4th quarter                 | 100.00              | 25.53               |  |  |  |  |  |  |  |  |

### Notes :-

<sup>1) &</sup>quot;Approved Limits (%)" means the limit approved by Board of Directors / shareholders of the Listed entity. In case the listed entity has no Board approved limit, provide details of sectoral / statutory cap prescribed by Government / Regulatory Authorities

<sup>2)</sup> Details of Foreign ownership includes foreign ownership / investments as specified in Rule 2(s) of the Foreign Exchange Management (Non-debt Instruments) Rules, 2019, made under the Foreign Exchange Management Act, 1999.

## Disclosure notes of shareholding pattern:

This is to inform you that the composite scheme of merger and arrangement ("Scheme") consisting of Promoter Group of Companies is approved by the National Company Law Tribunal, Ahmedabad Bench vide by an order dated November 02, 2022 (certified copy of said Order dated November 04, 2022) in accordance with Sections 230 to 232 and other applicable provisions of the Companies Act, 2013. The same was informed to the exchange on 08th November, 2022.

Due to the implementation of the aforesaid scheme, it is to be noted that there is no existence of (1) Devkishan Investments Private Limited and (2) Bipra Investments and Trusts Private Limited as on 31st March, 2023 as these companies have been merged with Aakaaish Investments Private Limited pursuant to the aforesaid order. Therefore, (1) Devkishan Investments Private Limited and (2) Bipra Investments and Trusts Private Limited have not been disclosed in the list of PROMOTER GROUP Companies.

You are requested to take the same on your records.